#### **ЛЕКЦІЯ 2.**

**Сучасні програмні засоби скінчено-елементного аналізу і комп'ютерного аналізу динаміки рідини і газу. Програмні системи. Характеристики програмних комплексів Ansys і Ansys/CFX. Основи програмування в Ansys і Ansys/CFX.** 

#### **Сучасні програмні засоби скінченно-елементного аналізу. Програмні системи**

Розвиток методу скінченних елементів обумовлений взаємозв'язком трьох факторів: наявністю високопродуктивної обчислювальної техніки; розробленням математичних моделей досліджуваних явищ, які адекватні реальним процесам з достатнім ступенем точності; особливостями самого методу [6].

Перші програмні комплекси, в яких реалізований метод скінченних елементів, були розроблені в 60-х роках. До них належать STRUDL-II, SAP-IV, NONSAP, ASKA, NASTRAN, SESAM-69 та інші. Появі цих універсальних програмних систем через особливості методу скінченних елементів передувало створення високопродуктивних електронно-обчислювальних машин, таких, наприклад, як IBM-370. Починаючи з кінця 70 х років XX ст., в СРСР з'явилося декілька десятків програмних комплексів для різних ЕОМ, в яких був реалізований МСЕ. До них відносять МІРАЖ, МОРЕ, КАСКАД-2, МІЦНІСТЬ-75, МСЕ/20, МАРС, ПАРСЕК, ЛІРУ, СПРИНТ, FEA і ряд інших програм.

У США і ряді інших країн подальший розвиток МСЕ і необхідність у проведенні розрахунків конструкцій на міцність також сприяли подальшому розвитку вже створених програмних комплексів і розробленню нових. Були розроблені сотні програмних комплексів, які призначені для наближеного вирішення найрізноманітніших задач не тільки з області механіки деформованного твердого тіла, але й із таких областей, як гідродинаміка, акустика, електротехніка і т.д. Найбільшого поширення з них набули: ABAQUS, ADINA, ANSYS, MARC, MSC/NASTRAN, COSMOS, LS-DYNA та інші.

Відзначимо, що розроблення програмних комплексів є дорогою справою. Тому, як правило, організації і фірми - власники розроблених програм розглядають їх як комерційний науково-технічний продукт. Регулярно друкуються огляди існуючих програмних комплексів і їх характеристик, відомості про програми у галузевих фондах алгоритмів і програм дозволяють користувачам програмної продукції цілеспрямовано вибирати необхідні для їх діяльності програми розрахунку.

У кожної програми є свої сильні і слабкі сторони при розрахунку конкретної конструкції. Вибір програми розрахунку залежить від підготовленості користувача в своїй науковій області, типу вирішуваної задачі, типу доступної ЕОМ, розмірності задачі і інших факторів.

До критеріїв, що допомагають зробити вибір, необхідно віднести такі фактори:

1) програма широко використовується;

2) у програмі використовуються новітні наукові досягнення;

3) програма комерційно цілком доступна;

4) є докладна і зрозуміла документація.

Ознайомлення з програмною документацією і доступною літературою з описом програми і її елементів дозволяє зробити остаточний висновок про доцільність вибору програмного комплексу.

Для МСЕ характерні особливості, які необхідно враховувати при виборі і розробленні програми розрахунку. Такими особливостями є великі об'єми початкових даних, проміжних і остаточних результатів розрахунку. Тому розрахунок за МСЕ складається з трьох основних етапів:

1) розроблення розрахункової скінченно-елементної схеми і підготовки початкових даних;

2) перевірки самого розрахунку;

3) обробки результатів розрахунку.

Кожен етап є самостійною задачею. Перший етап полягає у створенні початкової скінченно-елементної розрахункової моделі, виходячи з інженерної інтуїції про поведінку конструкції. Надалі ця модель може коригуватися на основі аналізу результатів розрахунку. Коригування моделі може виконуватися і програмним шляхом, якщо така можливість реалізована у використовуваному програмному комплексі. Підготовка початкових даних здійснюється, як правило, за допомогою програм генераторів сіток скінченних елементів, які створюють блок підготовки даних.

Проведення розрахунку (етап 2) здійснюється розрахунковим блоком, у якому використовується той або інший алгоритм розрахунку методом скінченних елементів. Як правило, розрахунковий блок складається з ряду програмних модулів, кожний з яких виконується на певному кроці алгоритму. У простому випадку програмної реалізації МСЕ для лінійної статичної крайової задачі теорії пружності розрахунковий блок містить таку послідовність кроків:

1) введення початкових даних (наприклад, підготовлених програмою-генератором в окремому файлі);

2) обчислення матриць жорсткостей скінченних елементів;

3) формування глобальної матриці жорсткості повної структури;

4) формування глобального вектора навантажень;

5) розв'язання системи лінійних алгебраїчних рівнянь;

6) обчислення переміщень вузлів сітки скінченних елементів, деформацій і напружень у довільних точках скінченних елементів.

На різних кроках розрахункового блоку включаються перевірки правильності початкових даних і результатів проміжних обчислень (діагностика помилок), програмні модулі вибору поєднань навантажень, які діють на конструкцію, визначення площі перетинів та інше. Діагностика помилок на етапі виконання програми є важливою, оскільки при своєчасному виявленні помилки припиняються обчислення, що приводить до економного використання ресурсів ЕОМ.

Ефективне використання ЕОМ досягається також за рахунок розроблення спеціальних методів розв'язання стандартних математичних задач, що враховують специфіку МСЕ і в першу чергу стрічковість і розрідженість матриці жорсткості розрахункової моделі конструкції.

Розрахунок напружено-деформованого стану конструкції в рамках лінійної теорії пружності при дії на неї статичних навантажень зводиться до розв'язання системи лінійних алгебраїчних рівнянь. У скінченно-елементних комплексах програм використовуються різноманітні методи розв'язання великих систем рівнянь.

Різні варіанти методу Гаусса реалізовані в програмах ADINA (блочний метод Гаусса), NASTRAN (LTDL - декомпозиція). Ефективним є фронтальний метод, реалізований у програмах ABAQUS, ANSYS та ін. Методи суперелементів і редукції базису дозволяють суттєво скоротити час обчислення. Ефективними є також ітераційні методи.

Розрахунок власних коливань конструкції виконується методами ітерації в підпросторі (SAP-7), обчислення кореня характеристичного визначника (NASTRAN), Хаусхолдера з використанням методу Якобі (ASKA), Гівенса і QR-методу (NASTRAN), Hiber-Hughes (ABAQUS), Ланцоша (ANSYS). При розрахунку динамічного відгуку використовуються методи: подання розв'язання у вигляді суперпозиції форм власних коливань, крокові - Вілсона, Ньюмарка (ABAQUS, ADINA, SAP-7, NASTRAN). Розв'язання геометрично і фізично нелінійних задач здійснюється, як правило, ітераційними методами, основу яких складає метод Ньютона-Рафсона в поєднанні із кроковими методами (ABAQUS, ADINA, NASTRAN, ANSYS та ін.).

Необхідно відзначити, що принцип модульного програмування, який використовується в програмних комплексах, дозволяє створювати як універсальні обчислювальні програми, так і промислові для вирішення вузького класу задач. На перших етапах освоєння МСЕ розроблялися в основному промислові обчислювальні програми. Вони ефективні, якщо розв'язується велика кількість варіантів однотипних задач або виконується великий об'єм обчислень для якісного і кількісного дослідження явищ, які пов'язані з новим поставленням задачі. Тенденція розвитку обчислювальної техніки, що привела до створення персональних ЕОМ і нових інформаційних технологій, зробила вплив на розроблення програмного забезпечення МСЕ. Програмні комплекси за МСЕ активно використовуються у системах автоматизованого проектування, які базуються на персональних ЕОМ (AutoCAD/MechanicalDesktop, Pro-Engineer).

Сучасні програмні комплекси, в яких використовується МСЕ, дозволяють одержувати наближені чисельні розв'язання при розрахунку конструкцій на статичні і динамічні навантаження для широкого класу матеріалів з різними механічними характеристиками і поведінкою. Розрахунок конструкцій на статичні навантаження може проводиться з урахуванням фізичної і геометричної нелінійності, температурних полів, взаємодії з іншими середовищами (наприклад, з рідиною). Проводиться розрахунок критичних навантажень, при яких конструкція або її елементи втрачають стійкість та поведінку конструкції після втрати стійкості. МСЕ дозволяє також визначити навантаження, при яких відбувається руйнування конструкції. Враховуються такі властивості матеріалу, як анізотропія, нелінійна пружність, пластичність, текучість. Враховуються види геометричної нелінійності: великі деформації і великі переміщення. Основними динамічними задачами є: розрахунок власних коливань конструкції; динамічний відгук на навантаження, який залежить від часу.

Як приклад, у наступних розділах буде разглянуто використання сучасного універсального програмного комплексу ANSYS для вирішення актуальних інженерних задач [7].

# **Характеристики програмного комплексу ANSYS Навантаження**

Існує п'ять категорій навантажень:

1) закріплення *-* задані значення ступенів вільності, такі, як переміщення у структурному аналізі;

2) зосереджені навантаження - точкові навантаження, такі, як сили;

3) поверхневі навантаження - навантаження, розподілені по поверхні, такі, як тиск;

4) об'ємні навантаження - навантаження, такі, як температури, що викликають об'ємне розширення, або внутрішні джерела тепла;

5) інерційні навантаження - навантаження від маси конструкції або інерції, такі, як сила тяжіння, обертальна швидкість.

Завжди корисно перевіряти "логічність" і прийнятність розв'язання. Що необхідно перевіряти, залежить від типу вирішуваної задачі. Тут декілька основних питань для контролю:

1) перевірка балансу між реакціями і прикладеними навантаженнями;

2) перевірка розміщення максимумів напружень, місць сингулярностей, таких, як точкові навантаження або вхідний кут, де часто значення не мають сенсу або не є цікавими;

3) перевірка значень напружень, які не повинні перевишувати межу пружності. Якщо вони перевищують цю межу, то величина навантаження помилкова або необхідно виконати нелінійний аналіз.

### **Сітка**

Перевірити адекватність сітки можна за допомогою оцінки похибки.

Інший спосіб перевірки адекватності сітки:

1) відбийте результати роз'язку в елементах (неусереднені напруження) і знайдіть елементи з високим градієнтом напружень. Ці регіони - кандидати на згущування сітки;

2) якщо є значна відмінність між вузловими (усередненими) і елементними (неусередненими) напруженнями, то сітка дуже груба;

3) так само, якщо є значна відмінність між зображеннями напружень в режимах PowerGraphics *i* Full graphics, то сітка дуже груба;

4) згустіть сітку в два рази, обчисліть і порівняйте результати. (Цей спосіб не завжди можна реалізувати на практиці.)

### **Сингулярності напружень**

Сингулярності напружень - місця в скінченно-елементній моделі, в яких величини напружень нескінченні. Приклади:

1) навантаження в точках, такі, як сили або моменти;

2) окрема закріплена точка, в якій сили реакції подібні до точкового навантаження; 3) гострий вхідний кут (з нульовим радіусом округлення).

Реальні конструкції не мають зон сингулярностей напружень. Ці зони - штучне явище, яке викликане спрощеннями розрахункової моделі. Так що ж робити із зонами сингулярності напружень? Якщо вони розміщуються далеко від регіону, який нас цікавить, можна просто ігнорувати їх, виключивши непотрібну зону при перегляді результатів. Якщо вони розміщуються в регіоні, який є цікавим, необхідно внести корективи, такі, як:

- округлити гострий вхідний кут і виконати розрахунок знову;

- замінити точкове навантаження еквівалентним розподіленим тиском;

- розподілити закріплення переміщень з одного на декілька вузлів.

Із збільшенням густини сітки в зоні сингулярності значення напружень зростають, але ніколи не досягають певної межі.

## **Розв'язання рівнянь гідродинаміки у програмних кодах**

У загальному випадку ньютонівська рідина, яка стискається, описується п'ятьма рівняннями в частинних похідних [4,5]. Перше з цих рівнянь описує збереження маси, яке означає, що величина масової витрати в об'ємі, що втікає, дорівнює масовій витраті в об'ємі, що витікає відповідно до

<span id="page-3-0"></span>
$$
\frac{\partial p}{\partial t} + \operatorname{div}(\rho u) = 0 \tag{1}
$$

де - густина рідини; *u* - вектор швидкості в декартовій системі координат.

Другий закон Ньютона в комбінації з фактом, що для ньютонівської рідини розмір діючих напружень на контрольний об'єм пропорційний величині деформацій, що описується у відомих рівняннях Нав'є-Стокса. Три рівняння, які подані нижче, описують закон збереження кількості руху в трьох напрямах. Величина збільшення кількості руху частинки рідини дорівнює сумі сил, що діють на частинку, і описується такими рівняннями:

$$
\frac{\partial(\rho u)}{\partial t} + div(\rho u u) = -\frac{\partial p}{\partial x} + div(\mu grad u) + S_{Mx},
$$
  
\n
$$
\frac{\partial(\rho v)}{\partial t} + div(\rho vu) = -\frac{\partial p}{\partial x} + div(\mu grad v) + S_{My},
$$
  
\n
$$
\frac{\partial(\rho w)}{\partial t} + div(\rho w u) = -\frac{\partial p}{\partial z} + div(\mu grad w) + S_{Mz},
$$
\n(2)

де  $p$  - тиск;  $\mu$  - динамічна в'язкість,  $u, v, w$  - компоненти швидкості  $u$ .

Останнє рівняння у частинних похідних, яке визначає потік, це рівняння енергії, яке випливає з першого закону термодинаміки. Величина збільшення енергії частинки рідини дорівнює доданому теплу до частинки рідини і величині роботи, що діє на частинку:

$$
\frac{\partial(\rho i)}{\partial t} + \operatorname{div}(\rho i u) = -\operatorname{poly} u + \operatorname{div}(\lambda \operatorname{grad} T) + \Phi + S_i \tag{3}
$$

де *і* - внутрішня енергія;  $\lambda$  - теплопровідність;  $T$  - температура, і

$$
\Phi = \mu \left( 2 \left( \left( \frac{\partial u}{\partial x} \right)^2 + \left( \frac{\partial v}{\partial y} \right)^2 + \left( \frac{\partial w}{\partial z} \right)^2 \right) + \left( \frac{\partial u}{\partial y} + \frac{\partial v}{\partial x} \right)^2 + \left( \frac{\partial u}{\partial z} + \frac{\partial w}{\partial x} \right)^2 + \left( \frac{\partial v}{\partial z} + \frac{\partial w}{\partial y} \right)^2 \right) - \frac{2}{3} \mu (divu)^2.
$$
 (4)

Ці п'ять рівнянь в частинних похідних мають сім невідомих змінних ( $u, v, w, p, T, \rho$  і *i* ). Для того щоб замкнути цю систему рівнянь, необхідно ввести рівняння для тиску і внутрішньої енергії

$$
p = p(\rho, T), \ i = i(\rho, T) \tag{5}
$$

Рівняння теплопередачі для твердотільної області, рівняння енергії

$$
\frac{\partial(\rho c_p T)}{\partial t} = div(\lambda gradT) + S \tag{6}
$$

де *<sup>p</sup> c* - питома теплоємність.

Це рівняння можна розв'язати аналітично тільки для декількох простих випадків.

**Метод контрольного об'єму.** Першим кроком методу контрольного об'єму є інтегрування основних рівнянь для кожного контрольного об'єму. Визначальні рівняння можна записати у вигляді

$$
\frac{\partial(\rho\phi)}{\partial t} + \operatorname{div}(\rho\phi u) = \operatorname{div}(\Gamma \operatorname{grad} \phi) + S_{\phi}
$$
\n<sup>(7)</sup>

де  $\phi$  - властивість рідини і  $\Gamma$  - коефіцієнт дифузії.

Якщо останнє рівняння проінтегрувати по контрольному об'єму, то загальне рівняння переносу буде мати вигляд

$$
\int_{CV} \frac{\partial(\rho\phi)}{\partial t} dV + \int_{CV} \operatorname{div}(\rho\phi u) dV = \int_{CV} \operatorname{div}(\Gamma grad\phi) dV + \int_{CV} S_{\phi} dV
$$
\n(8)

Використавши властивість дивергенції за теоремою Гаусса, отримаємо

$$
\frac{\partial}{\partial t} \left( \int_{CV} (\rho \phi) dV \right) + \int_{A} n \cdot (\rho \phi u) dA = \int_{A} n \cdot (\Gamma grad \phi) dA + \int_{CV} S_{\phi} dV. \tag{9}
$$

Для стаціонарного потоку нестаціонарним членом рівняння (1.155) можна нехтувати:

$$
\int_{A} n \cdot (\rho \phi u) dA = \int_{A} n \cdot (\Gamma \cdot g \, r \, a \, d\phi) dA + \int_{CV} S_{\phi} dV \tag{10}
$$

Для нестаціонарного процесу це рівняння можна проінтегрувати за часом і отримати загальне рівняння переносу у вигляді

$$
\int_{\Delta t} \frac{\partial}{\partial t} \left( \int_{CV} (\rho \phi) dV \right) dt + \int_{\Delta t A} n \cdot (\rho \phi u) dA dt = \int_{\Delta t A} n \cdot (\Gamma_{\phi} grad \phi) dA dt + + \int_{\Delta t CV} S_{\phi} dV dt.
$$
\n(11)

**Дискретизація.** Другим кроком скінченно-об'ємного методу є зведення рівнянь в частинних похідних до алгебраїчних рівнянь.

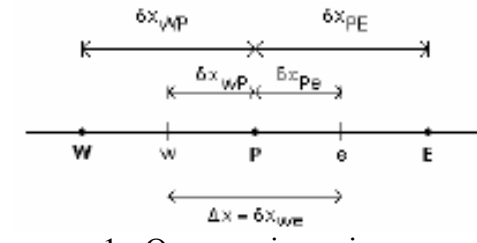

<span id="page-4-0"></span>Рисунок 1 - Одновимірна сітка

На рис. [1](#page-4-0) показано одновимірну сітку, де *P*,*W* і *E* - вузли, *w* і *e* - грані сітки, які розміщені в середині між вузлами, а  $\Delta x$  - довжина контрольного об'єму.

При дискретизації рівняння переносу використовується протипотокова диференціальна схема. Ця схема є схемою першого порядку. Нижче представлений процес чисельного інтегрування і дискретизації основних рівняннь.

Приклад. Ця задача являє собою задачу конвекції-дифузії в одновимірному поставленні. Використовуються другий і третій члени рівняння переносу

$$
\frac{d(\rho\phi u)}{dx} = \frac{d}{dx}\left(\Gamma \frac{d\phi}{dx}\right)
$$
\n(12)

Одновимірне рівняння нерозривності запишемо у вигляді

<span id="page-5-1"></span><span id="page-5-0"></span>
$$
\frac{d(\rho u)}{dx} = 0\tag{13}
$$

Рівняння [\(12\)](#page-5-0) і [\(13\)](#page-5-1) інтегруються по  $\Delta x$ , де *A* - область між гранями. Це дає

$$
(\rho u A \phi)_e - (\rho u A \phi)_w = \left(\Gamma A \frac{d\phi}{dx}\right)_e + \left(\Gamma A \frac{d\phi}{dx}\right)_w
$$
\n(14)

$$
(\rho u A)_e - (\rho u A)_w = 0 \tag{15}
$$

Змінні *F* і *D* визначаються як

$$
F = \rho u \, ; \ D = \frac{\Gamma}{\delta x} \, . \tag{16}
$$

Змінні *F* і *D* на гранях комірки стають

$$
F_w = (\rho u)_w; \ F_e = (\rho u)_e,
$$
  
\n
$$
D_w = \frac{\Gamma_w}{\delta x_{WP}}; \ D_e = \frac{\Gamma_e}{\delta x_{PE}}.
$$
\n(17)

Наступним кроком є прикладення диференціальної противопотокової схеми.

Якщо напрям потоку додатний, що визначається потоком із заходу на схід. Властивість  $\phi$  із західної грані комірки *w* імовірно дорівнює  $\phi$  у західному вузлі *W*. Також у східній грані комірки дорівнює у вузлі *P* .

<span id="page-5-2"></span>
$$
\phi_w = \phi_W \, ; \, \phi_e = \phi_p \,. \tag{18}
$$

Підставивши [\(18\)](#page-5-2), одержимо алгебраїчне рівняння

$$
[(D_w + F_w) + D_e + (F_e - F_w)]\phi_p = (D_w + F_w)\phi_w + D_e\phi_E
$$
\n(19)

Протипотокова схема дає добрий збіг, але чутлива до чисельної дифузії. Це означає, що якщо потік спрямований не по нормалі до граней елемента, результати можуть вийти за область потоку. Це означає, наприклад, що стрибки ущільнення побачимо як сгладжені криві.

Для отримання більш точного розв'язку,  $\phi$  на гранях сітки може бути апроксимовано рядами більш високого порядку

$$
\phi_w = \phi_W + \beta \text{grad}\phi \cdot \Delta \bar{r} \tag{20}
$$

$$
\phi_e = \phi_P + \beta \text{grad}\phi \cdot \Delta \bar{r} \tag{21}
$$

де  $\Delta \bar{r}$  - відстань і напрям від грані комірки до відповідного вузла;  $\beta$  - константа, яка змінюється в діапазоні від 0 до 1;  $\beta = 0$  - противопотокова схема;  $\beta = 1$  - схема другого

порядку. Схема другого порядку менш робастна і з'являється ризик чисельного розсіювання, що означає виникнення пульсацій у розв'язку.

**Ітерації.** Коли визначальні рівняння дискретизовані і зведені до алгебраїчних рівняннь алгебри, то використовується ітеративний чисельний метод для розв'язку задачі. Спрощено метод може бути описаний так.

Алгебраїчні рівняння можуть бути записані у матричному вигляді

$$
[A]\{\phi\} = \{b\} \tag{22}
$$

де  $[A]$  - матриця коефіцієнтів;  $\{\phi\}$  - вектор розв'язання і  $\{b\}$  - вектор.

Для отримання розв'язку  $\phi^{n+1}$  до початкового припущення  $\phi^n$  додається поправка

 $\phi$ :

$$
\phi^{n+1} = \phi^n + \phi' \tag{23}
$$

' розраховується з рівняння

$$
\frac{\partial A}{\partial \phi} \phi = r^n \tag{24}
$$

де *<sup>n</sup> r* - відхил, який отриманий з рівняння

$$
r^n = b - A\phi^n \tag{25}
$$

Цей процес повторюється до того часу, поки розв'язок повністю збігається, і відхил стане мінімальним.

**Турбулентне моделювання.** Для більшості промислових потоків використовуються розв'язки рівнянь Нав'є-Стокса. Коли числа Рейнольдса перевищують певні величини, потік стає турбулентним. Розв'язати турбулентну течію прямим чисельним інтегруванням неможливо, оскільки це вимагає набагато більшої потужності комп'ютера, чим це можливо у даний час, тому були введені моделі турбулентності.

**Рівняння Рейнольдса.** Більшість турбулентних моделей отримані з усереднених рівнянь Рейнольдса. Ці рівняння одержані з умови, що швидкість рідини *u* розділяється на дві компоненти, середню швидкість  $U$  і швидкість флуктуацій  $\mu^{'}$ .

$$
u = U + u \tag{26}
$$

$$
\text{Re } U = \frac{1}{\Delta t} \int u \, dt \, .
$$

Якщо швидкість *U* ввести в рівняння нерозривності [\(1\)](#page-3-0), воно матиме вигляд

<span id="page-6-0"></span>
$$
\frac{\partial p}{\partial t} + div(\rho U) = 0\tag{27}
$$

і рівняння Нав'є-Стокса перетвориться на

$$
\frac{\partial(\rho U)}{\partial t} + \operatorname{div}(\rho U \otimes U) = -\operatorname{grad} p + \operatorname{div}(\mu \operatorname{grad} U) - \operatorname{div}(\rho \overline{u \otimes u}) + S_M \tag{28}
$$

Загальна властивість перенесення  $\varphi$  складається із середньої кількості  $\phi$  і кількості флуктуації  $\varphi$ :

<span id="page-7-0"></span>
$$
\varphi = \phi + \varphi \tag{29}
$$

Одержано скалярне рівняння перенесення

$$
\frac{\partial(\rho\phi)}{\partial t} + \operatorname{div}(\rho\phi U) = \operatorname{div}\left(\Gamma_{\phi}\operatorname{grad}\phi\right) - \operatorname{div}\left(\rho u \overline{\phi}\right)
$$
(30)

У рівняннях [\(28\)](#page-6-0) і [\(30\)](#page-7-0) з'являються два невідомих члени, напруження Рейнольдса  $\rho u^{'}\otimes u^{'}$  і потік Рейнольдса  $\,\rho u^{'}\varphi^{'}$  . Межа над цими членами означає, що вони усереднені за часом.

**Моделі турбулентної в'язкості.** Група моделей, які названі моделями турбулентної в'язкості, допускають, що турбулентний потік містить добавки до напружень Рейнольдса, які пропорційні середньому градієнту швидкості

$$
-\rho \overline{u' \otimes u'} = -\frac{2}{3} \rho k \delta - \frac{2}{3} \mu_t div U \delta + \mu_t (\nabla U + (\nabla U)^T)
$$
(31)

де *k* - турбулентна кінетична енергія

$$
k = \frac{1}{2}u^{\frac{1}{2}}
$$
 (32)

Потоки Рейнольдса

$$
-\rho u \overline{\varphi} = \Gamma_t \nabla \phi \tag{33}
$$

де вихрова дифузійність  $\Gamma_t$  дорівнює відношенню турбулентної в'язкості  $\mu_t$  до турбулентного числа Прандля Рг<sub>t</sub>.

$$
\Gamma_t = \frac{\mu_t}{\mathbf{P} \mathbf{r}_t} \tag{34}
$$

Всі вихрові моделі в'язкості грунтуються на цьому співвідношенні. Відмінності між моделями у методі визначення  $\mu_t$ .

 $k$  −  $\varepsilon$  модель.  $k$  −  $\varepsilon$  модель визначає  $\mu_{_t}$  як

$$
\mu_t = C_\mu \rho \frac{k^2}{\varepsilon} \tag{35}
$$

де  $\,C_{\mu}$  - стала;  $\,k\,$  і турбулентне в'язке розсіювання  $\,\varepsilon\,$  розраховуються за такими двома рівняннями:

$$
\frac{\partial(\rho k)}{\partial t} + div(\rho Uk) = div \left[ \left( \mu + \frac{\mu_t}{\sigma_k} \right) gradk \right] + P_k - \rho \varepsilon
$$
\n
$$
\frac{\partial(\rho \varepsilon)}{\partial t} + div(\rho U\varepsilon) = div \left[ \left( \mu + \frac{\mu_t}{\sigma_{\varepsilon}} \right) grad\varepsilon \right] + \frac{\varepsilon}{k} (C_{\varepsilon 1} P_k - C_{\varepsilon 2} \rho \varepsilon)
$$
\n(36)

де  $\sigma_k, \sigma_\varepsilon, C_{\varepsilon 1}$  і  $C_{\varepsilon 2}$  - сталі і  $P_k$  - турбулентна продуктивність.  $k$  −  $\omega$  • модель Вілкокса. У  $k$  −  $\omega$  моделі  $\mu$ <sub>t</sub> визначається як

$$
\mu_t = \rho \frac{k}{\omega} \tag{37}
$$

де  $k$  і турбулентна частота  $\omega$  визначаються з рівнянь, наведених нижче:

$$
\frac{\partial(\rho k)}{\partial t} + \operatorname{div}(\rho U k) = \operatorname{div}\left[\left(\mu + \frac{\mu_t}{\sigma_k}\right) \operatorname{grad} k\right] + P_k - \beta \rho k \omega,
$$
\n
$$
\frac{\partial(\rho \omega)}{\partial t} + \operatorname{div}(\rho U \omega) = \operatorname{div}\left[\left(\mu + \frac{\mu_t}{\sigma_\omega}\right) \operatorname{grad} \omega\right] + \alpha \frac{\omega}{k} P_k - \beta \rho \omega^2,
$$
\n(38)

 $\sigma_k$ , $\sigma_\omega$ , $\alpha$ , $\beta$ <sup>'</sup> i  $\beta$  - сталі моделі.

**SST - модель.**  $k - \varepsilon$  - і  $k - \omega$  - моделі мають як переваги, так і недоліки. Модель перенесення зсувного напруження (SST) комбінує кращі властивості цих двох моделей.  $k - \omega$  - модель описує потік біля стінок з прилипанням набагато краще, ніж  $k - \varepsilon$  - модель, сітка біля стінки не повинна бути найкращою, і потік не на стільки залежить від сітки. З іншого боку, в ядрі потоку  $k - \omega$  - модель набагато чутливіша до неточних граничних умов порівняно з  $k - \varepsilon$  - моделлю.

**Пристінковий шар.** У турбулентних потоках потік біля стінок також має потребу апроксимації. Потік біля стінки без прослизання не ефективно описувати вільним потоком. Тільки відстань до стінки у, густина рідини  $\rho$ , в'язкість  $\mu$  і зсувне напруження стінки  $\tau_{_W}$ є важливими. У такому разі вираз для швидкості біля стінки запишемо у формі

$$
u^+ = \frac{U}{u_t} = f\left(\frac{\rho u_t y}{\mu}\right) = f\left(y^+\right) \tag{39}
$$

 $u^+$  і  $y^+$  - безрозмірні змінні швидкості біля стінки і відстані до стінки.  $u_t$  швидкість тертя, що подана рівнянням

$$
u_t = \left(\frac{\tau_w}{\rho}\right)^{1/2} \tag{40}
$$

 ${\bf J}$ **інійний прошарок.** Для течій, близьких до стінки, коли ${\rm y}^+$  < 5 , зсувне напруження дорівнює зсувному напруженню стінки. Це

$$
U = \frac{\tau_w y}{\mu} \tag{41}
$$

вираз для швидкості біля стінки. У данного випадку  $y^+ = u^+$ . Навіть швидкість  $U$  в цьому шарі не зв'язана з турбулентними властивостями, але це буде так, поки швидкість знаходиться в логарифмічному шарі.

**Логарифмічний закон прошарку.** Течія на відстані приблизно 30 < y<sup>+</sup> < 500 від стінки являє собою логарифмічний закон. В'язкість і турбулентні властивості рідини є важливими у цьому шарі. Залежність між швидкістю і відстанню до стінки у цьому шарі виражається так:

$$
u^{+} = \frac{1}{k} \ln y^{+} + B = \frac{1}{k} \ln (E y^{+})
$$
 (42)

де *k*,*B* і *E* - сталі, які залежать від шорсткості стінки.

Коли перший вузол сітки має відстань до стінки менше, ніж у $^\text{+}$  = 5 , тоді виконується закон лінійного прошарку. Для сіток з першим вузлом, який має відстань до стінки у $^\mathrm{+}$  = 30 -500, використовуються функції стінки для логарифмічного закону апроксимації характеристик потоку. Це означає, що автоматично вибирається метод для визначення пристінкового прошарку і автоматично підтримується область відстаней до стінки  $5 < y^+ < 30$ .

**Розрахунок турбулентних течій.** Якщо для розрахунку турбулентних приграничних шарів використовуються моделі, пов'язані з обчисленням турбулентної в'язкості для всієї течії, то для отримання досить точних результатів вузли сітки повинні бути розміщені усередині в'язкого прошарку, тобто *y* + 0,4 для нестисливих течій і  $y + \leq 1.0$  або 2,0 у тих випадках, коли доводиться розв'язувати рівняння енергії.

**Використання закону стінки.** Для багатьох пристінних турбулентних шарів течія у внутрішній області шару має універсальний характер, який описується логарифмічним законом стінки. По суті, ця внутрішня частина шару є областю, в якій конвективне перенесення виконує незначну роль. Грубо кажучи, закон стінки можна розглядати як розв'язок рівняння руху приграничного шару, одержаного при описанні турбулентності за моделлю шляху змішення Прандтля в припущенні, що конвективні члени і градієнт тиску не істотні. Аналогічно для багатьох течій спостерігається майже універсальний характер розподілу температури, і закон стінки можна використовувати для задання граничних умов на внутрішній границі при розв'язанні рівняння енергії.

Отже, при застосуванні закону стінки рівняння приграничного шару розв'язуються з використанням моделі турбулентності лише у зовнішній частині шару, при цьому використовується відносно груба сітка. Розв'язок в пристінній області описується на основі закону стінки, який фактично є наближеним розв'язком для пристінної області. Звичайно припускається, що закон стінки виконується при  $30 < y^* < 200$  і перший від стінки вузол розрахункової сітки розміщують в цьому інтервалі.

**Використання сіток з нерівномірним кроком.** Практично всі без винятку розрахунки турбулентних прикордонних шарів, в яких розв'язок знаходиться аж до стінки, проводиться з використанням нерівномірних сіток [5]. Широко використовується схема, що базується на припущенні про те, що відношення двох послідовних кроків сітки постійне:

$$
\frac{\Delta y^+}{\Delta y_-} = \frac{\Delta y_{j+1}}{\Delta y_j} = K.
$$

При використанні такої схеми з постійним співвідношенням кроків сітки при русі від стінки зростають на один і той же відсоток. У результаті кроки сітки ростуть в геометричній прогресії. Для турбулентного перебігу значення числа *K* лежить звичайно між 1 i 2.

Точність, а іноді і стійкість деяких різницевих схем має велику залежність від вибраного значення *K.* У більшості випадків задовільні результати виходять при *K* 2.1 .

### **Похибки методів обчислювальної гідродинаміки.**

Коли моделюється потік важливо знати обмеження. Різні джерела помилок і невизначенностей є у методах обчислювальної гідродинаміки. Їх можна розділити на певні категорії:

1) невизначеності моделі. Ці невизначеності призводять до допущень і спрощень реального потоку. У багатьох випадках ці спрощення необхідні для розв'язання задачі. Одним із прикладів є моделі турбулентності, іншим прикладом може бути нехтування хімічними реакціями;

2) помилки обчислення. Помилки обчислення трапляються від того, що визначальні рівняння не розв'язуються на пряму, але дискретизуються з кінцевим розрізненням в часі і просторі. Помилки можуть бути більші при використанні диференціальної схеми першого порядку замість використання схем вищих порядків;

3) Помилки виконання ітерацій і збіжності. Коли відхили не досягають бажаних рівнів, то можуть траплятися помилки. Це обумовлено різними причинами, наприклад, моделі і граничні умови вибрані таким чином, що не забезпечується збіжність для деяких

спеціальних течій. У інших випадках ітераційний процес є достатньо довгим і не завжди досягається його збіжність;

4) помилки округлення. Ці помилки трапляються через обмеження комп'ютера. Може не вистачити місця у пам'яті комп'ютера для зберігання величин у процесі розв'язку, тому величини округляються. Розв'язок точніше ніж точність самого комп'ютера не можливий; 5) невизначеності. Неточні граничні умови, геометрія або неіснуючі дані можуть також призвести до неточних результатів;

6) інші помилки можуть траплятися через помилки користувача і помилки коду, який використовується.

### **Опис архітектури і процесу розв'язання типових задач за допомогою пакета ANSYS CFX**

#### **Загальна структура пакета**

Пакет ANSYS CFX складається з 5 додатків, між якими відбувається потік інформації, що виникає в процесі поставлення і розв'язання задач гідродинаміки [4].

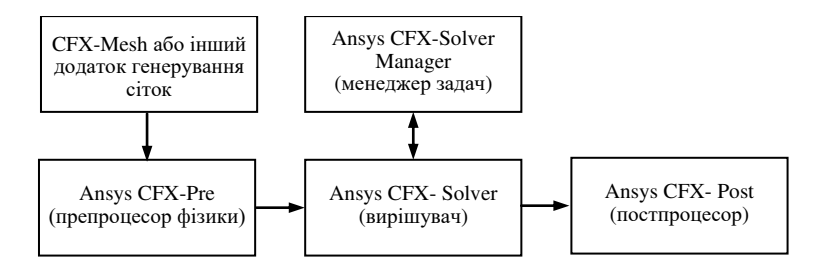

## Рисунок 2 - Схема поставлення і розв'язання задачі з використанням пакета ANSYS CFX

Розглянемо, за які етапи процесу поставлення і розв'язання задачі відповідає кожен додаток пакета.

**CFX - Mesh**, або інший додаток генерації сітки, – це перший крок поставлення задачі. На даному етапі відбувається таке:

1) визначення геометрії області дослідження;

2) створення областей потоків рідин або газів, твердих областей і задавання імен граничним областям;

3) установка параметрів сітки.

Система ANSYS CFX дозволяє імпортувати геометричні дані з більшості сучасних систем автоматизованого проектування (CAD) і автоматично генерувати сітку на їх основі. Таким чином, перший етап поставлення задачі може бути виконаний у зовнішньому додатку (CAD-системі).

**ANSYS CFX - Pre** реалізує процес визначення фізики задачі. Фізичний препроцесор імпортує сітку, яка була створена на першому кроці. Це другий крок поставлення задачі, на якому визначаються фізичні моделі, на основі яких відбуватиметься моделювання процесу, а також їх основні параметри і характеристики. **CFX-Pre** дозволяє визначити граничні умови процесу (вхідні, вихідні параметри), моделі теплообміну і т.д.

**ANSYS CFX-Solver –** це програма, що реалізує процес розв'язання задачі обчислювальної гідродинаміки. Імпортується задача, поставлена за допомогою ANSYS **CFX – Pre,** і виконується пошук розв'язку всіх необхідних змінних**:** 

1) рівняння у частинних похідних інтегруються по всьому об'єму задачі у області дослідження і повинні відповідати виконанню закону збереження (мас або кількості руху) для кожної досліджуваної області;

2) інтегральні рівняння, які були одержані, перетворюються в систему алгебраїчних рівнянь шляхом апроксимації членів в інтегральних рівняннях;

3) алгебраїчні рівняння розв'язуються чисельним методом.

**ANSYS CFX-Solver Manager** – це надбудова над CFX-Solver. Вона дозволяє контролювати хід розв'язання задачі:

1) визначати вхідні файли вирішувача;

2) запускати або припиняти CFX - Solver;

3) контролювати процес розв'язання задачі;

4) встановлювати CFX - Solver для проведення паралельних обчислень.

**ANSYS CFX-Post –** це програма, призначена для аналізу, візуалізації і подання результатів, які одержані у ході розв'язання задачі за допомогою **ANSYS CFX-Solver.** Для цього використовуються такі засоби:

1) візуалізація геометрії та областей, які досліджуються;

2) векторні графіки для візуалізації напрямів і величин течій;

3) візуалізація зміни скалярних величин (таких, як температура, тиск) усередині досліджуваної області.

Графіки, зображення і відео, які одержані у результаті аналізу розв'язання задачі можна зберегти у вигляді окремих файлів.

### **Типи файлів ANSYS CFX**

#### **Загальна схема обміну файлами**

У процесі поставлення, розв'язання і аналізу задачі різні модулі пакета ANSYS CFX обмінюються інформацією за допомогою імпорту/експорту різних файлів.

Розглянемо базові файли, за допомогою яких реалізований процес розв'язання задач в пакеті ANSYS CFX (рис. [3\)](#page-11-0).

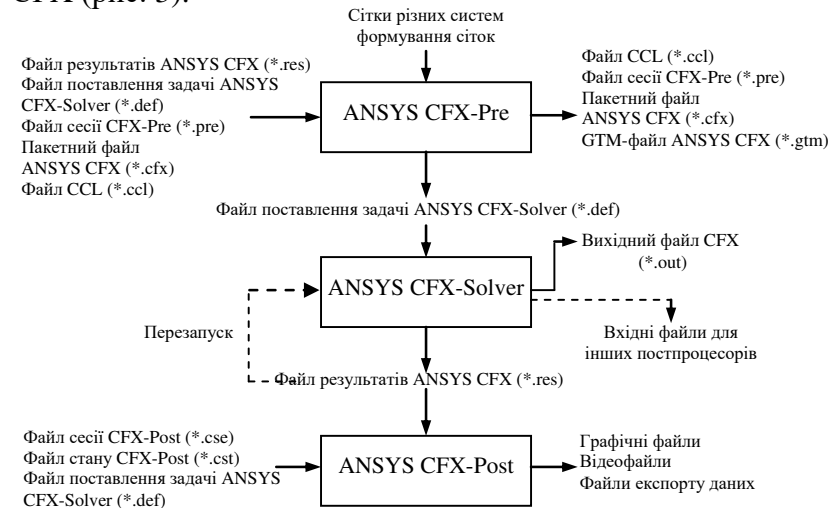

<span id="page-11-0"></span>Рисунок 3 - Схема файлів, які генеруються у процесі поставлення і розв'язання задач програмами з пакета ANSYS CFX

#### **Файли програми ANSYS CFX- Pre**

Пакетний файл ANSYS CFX - Pre (\*.cfx) містить дані про фізику процесу і використовується спільно з GTM-файлом, який містить базу даних процесу моделювання. Ця пара файлів використовується для збереження і відновлення процесу поставлення задачі в додатку ANSYS CFX - Pre. Пакетний файл – бінарний, унаслідок чого безпосереднє його редагування неможливе. Файли GTM ("Geometry, Topology and Mesh" – "Геометрія, топологія і сітка") містять інформацію про всі області і сітки, що потрібні для моделювання. Коли відбувається імпорт сітки в додаток ANSYS CFX - Pre, відбувається формування відповідного GTM-файла. Таким чином, після імпорту сітки первинний файл, що містить сітку, більше не потрібен. Ці файли можна відкривати безпосередньо в середовищі ANSYS CFX - Post для детального аналізу сіток.

Файл поставлення задачі ANSYS CFX (\*.def) містить повну інформацію про поставлену задачу, включаючи геометрію, сітку поверхні, граничні умови, параметри середовища, параметри вирішувача і початкові змінні. Він створюється ANSYS CFX - Pre і імпортується ANSYS CFX - Solver для запуску процесу розв'язання задачі.

Файл CCL ("Command Language File" – "Файл мови команд") – це текстовий файл, що описує поставлення задачі вирішувачу ANSYS CFX-Solver. Він може бути як згенерований окремо, так і одержаний з файлу поставлення задачі за допомогою застосування утиліти cfx5cmds.

**Файли програми ANSYS CFX- Solver** 

Файл результатів ANSYS CFX - Solver (\*.res) містить повну інформацію про результати розв'язання задачі, які включають просторову сітку і розв'язки для течій рідин і газів. Він подібний до файлу поставлення задачі (\*.def), але на додаток до інформації, що міститься у файлі поставлення задачі, він ще містить обчислені значення кожної змінної в кожному вузлі сітки. Цей тип файлів може бути використаний як вхідний файл ANSYS CFX - Pre, для визначення початкових значень змінних для подальшого аналізу.

Вихідний файл ANSYS CFX - Solver (\*.out) – це форматований текстовий файл, що містить інформацію про настроювання моделі ANSYS CFX, сталі розв'язку у процесі роботи ANSYS CFX - Solver і статистику виконання задавання.

## **Файли програми ANSYS CFX- Post**

ANSYS CFX-Post може обробляти файли GTM (\*.gtm) і файли поставлення задачі (\*.def) (для детального вивчення і виявлення можливих проблемних сегментів сітки), а також файли результатів (\*.res) (для аналізу і візуалізації результатів розв'язку поставленої задачі). Як результат роботи, ANSYS CFX-Post генерує різні графічні файли, що містять графічне подання розв'язку поставленої задачі.